## DISPOZITIVE PERIFERICE DE IEȘIRE ȘI INTRARE-IEȘIRE

Clasa a V-a Informatică și TIC

## **SIMPS SIM**

## Dispozitive periferice de ieșire

**•Rol:** permit transmiterea informațiilor de la calculator către utilizator. •Exemple:

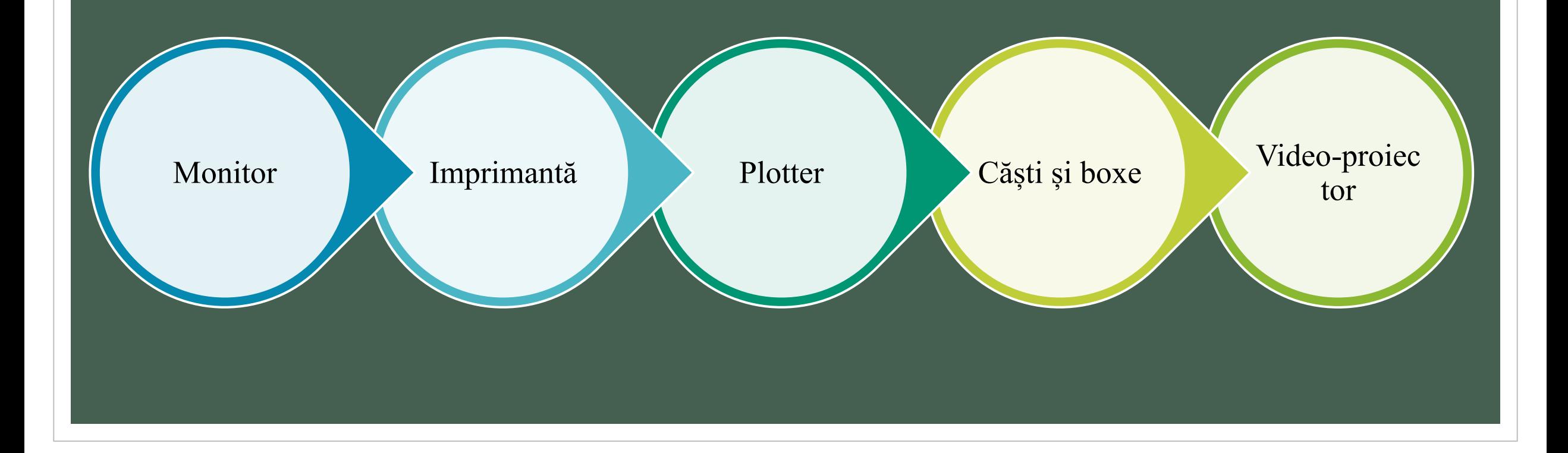

### Monitorul

Face parte din configurația minimă a unui calculator. Imaginea de pe monitor se formează punct cu punct începând din colțul stânga sus, Un punct de pe ecran se numește **pixel**. Diagonala unui monitor se măsoară în **inch**. 1 inch= 2,54 cm Numărul de pixeli de pe ecran reprezintă **rezoluția** ( ex: 1600 x 1200)

**Rol:** Permite afișarea imaginilor și a textelor.

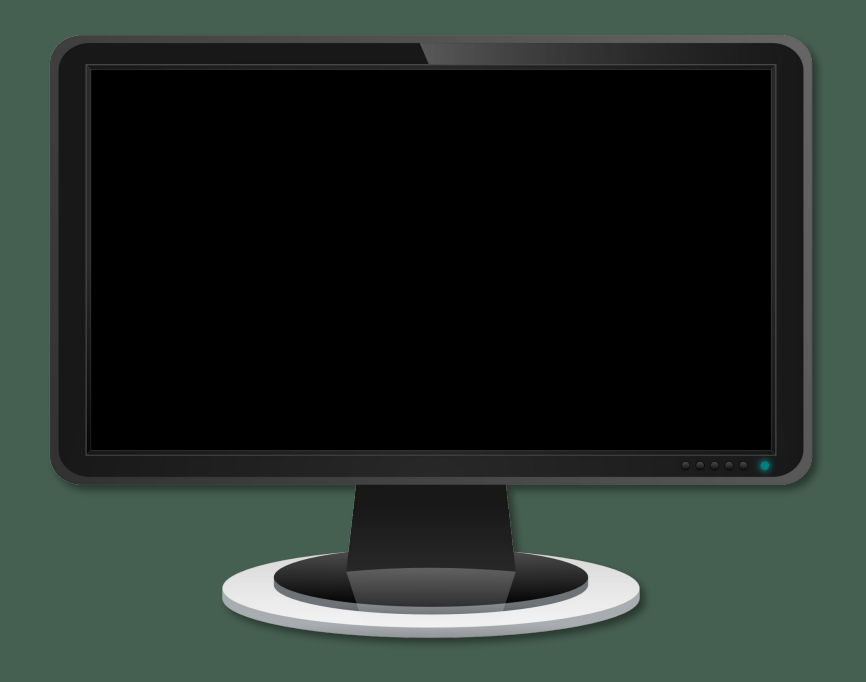

#### • Tipuri de monitoare

- **1. Cu tub catodic** ( CRT-Cathode Ray Tube) se aseamănă cu un televizor, ocupă mult spațiu.
- **2. Cu cristale lichide** (LCD- Liquid Cristal Display) oferă o calitate mai bună a imaginii, cu un consum scăzut de energie.
- **3. LED** se bazează pe tehnologia LCD îmbunătățită, oferind un consum mai redus de energie și o calitate superioară a imaginii. Sunt mai subțiri decât LCD-urile.

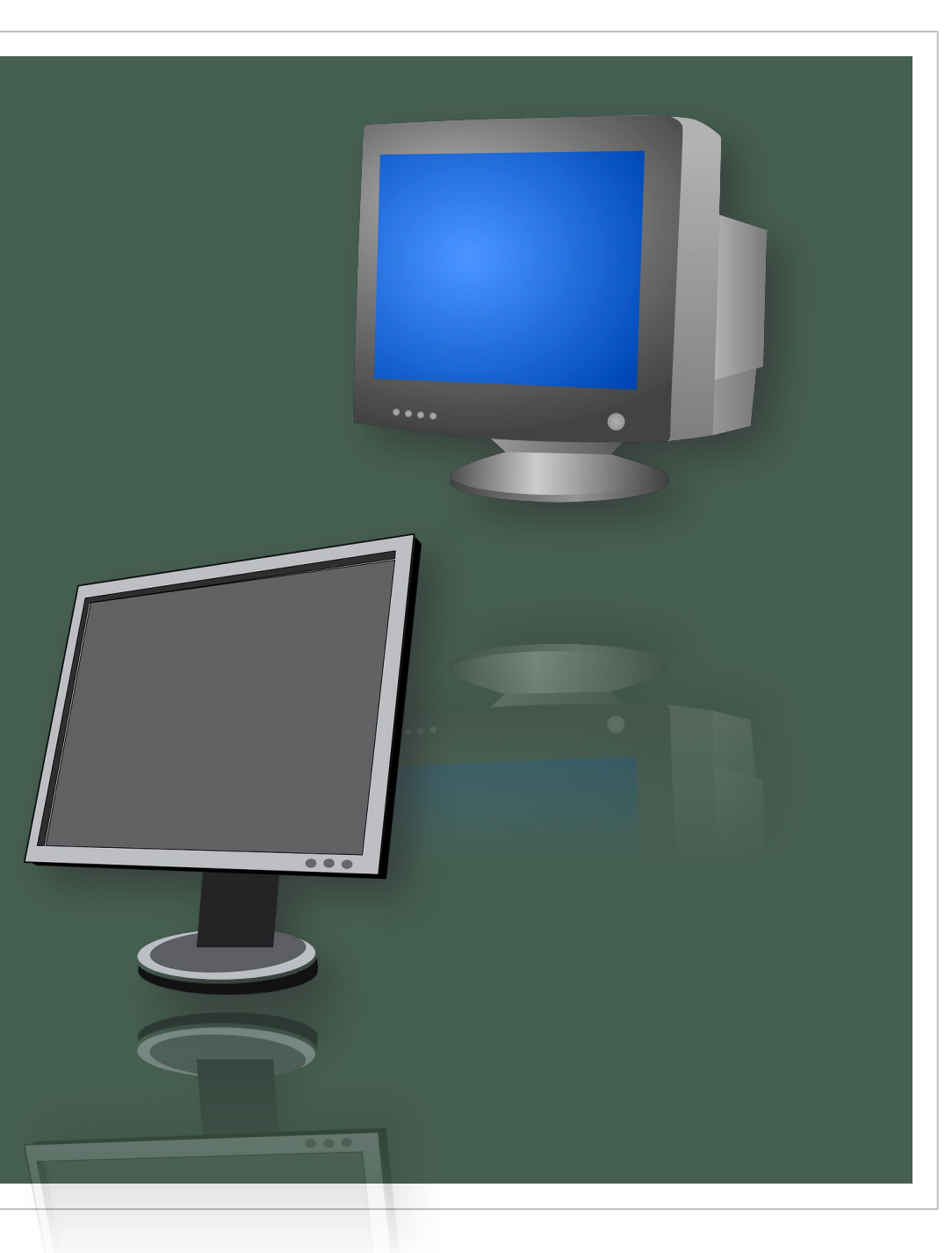

#### Imprimanta

- Rol: este un dispozitiv periferic de ieșire destinat tipăririi pe hârtie a informației de pe un dispozitiv electronic.
- Există imprimante color și alb-negru.

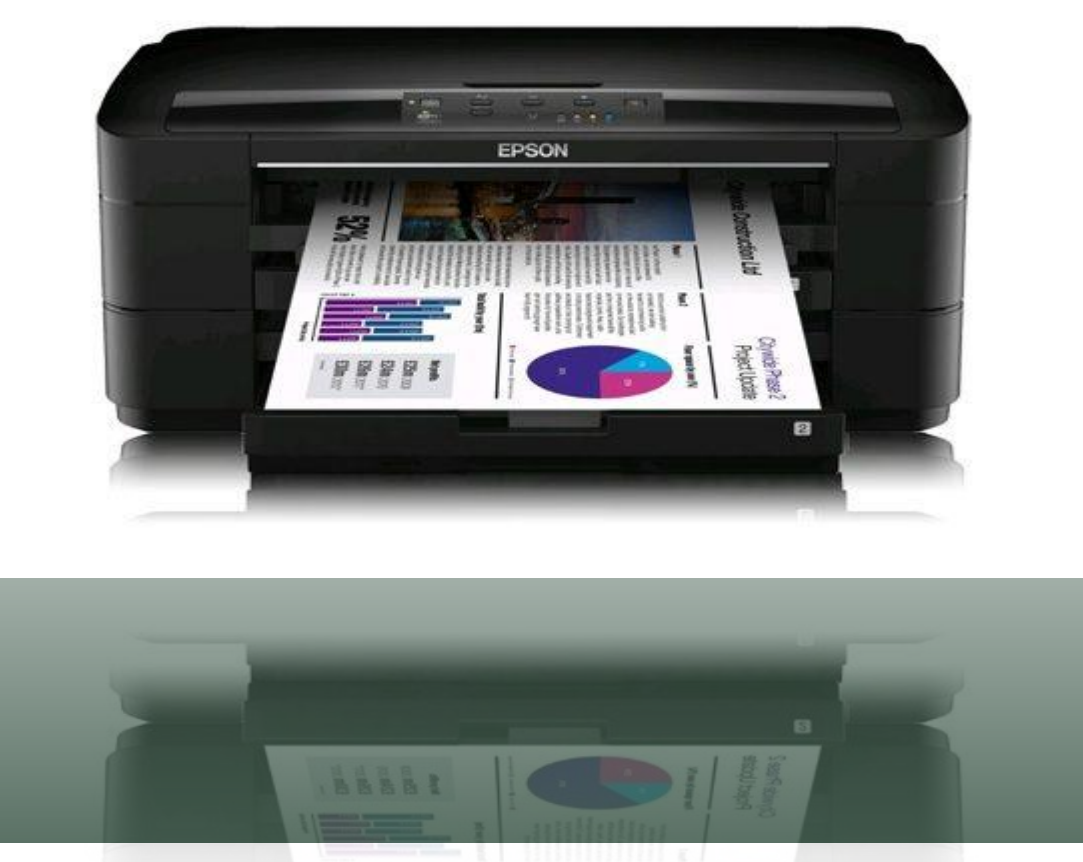

#### • Tipuri de imprimantă:

#### **1. Imprimantele matriceale**

-au capul de tipărire de tip mecanic și acesta se deplasează înainte și înapoi. Capul are, la rândul lui, mai multe ace, prin care se realizează tipărirea. Între hârtie și ace "circulă" o bandă impregnată cu cerneală specială. Atunci când acele ating banda, cerneala este transferată asupra hârtiei.

- Este zgomotoasă și lentă.

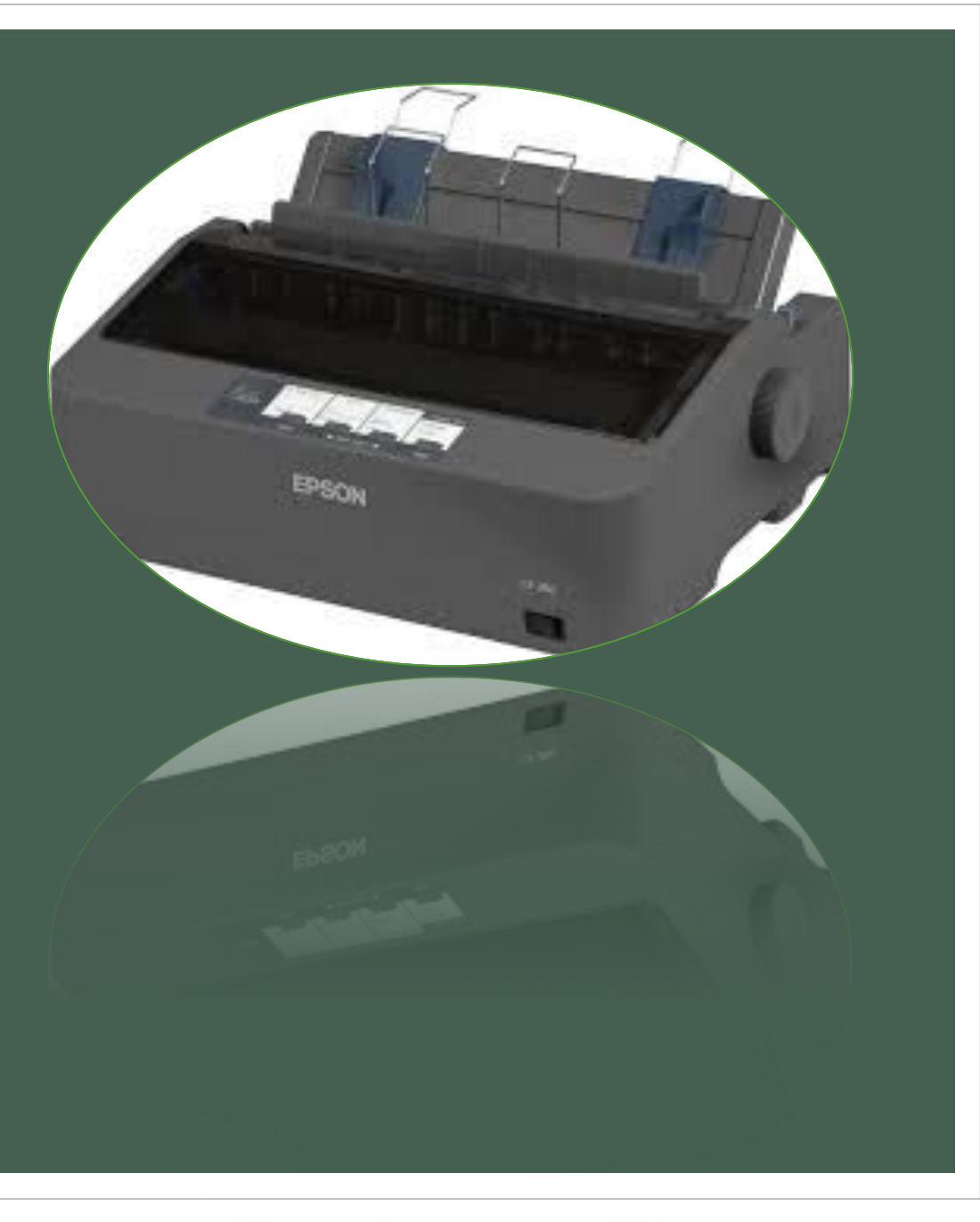

#### **2. Imprimată cu jet de cerneală**

-Tehnologia utilizată presupune ,,împroșcarea,, cu cerneală a foii.

-Imprimantele sunt accesibile la preț și pot tipări color.

#### **3. Imprimanta laser**

-Tehnologia presupune scrierea cu ajutorul unui laser cu un cilindru care preia tonerul(praful colorat) în zonele atinse de raza laser, tonerul fiind depus apoi pe hârtie.

- -Hârtia este apoi încălzită pentru a fixa tonerul.
- -Este rapidă și produce imagini de calitate.

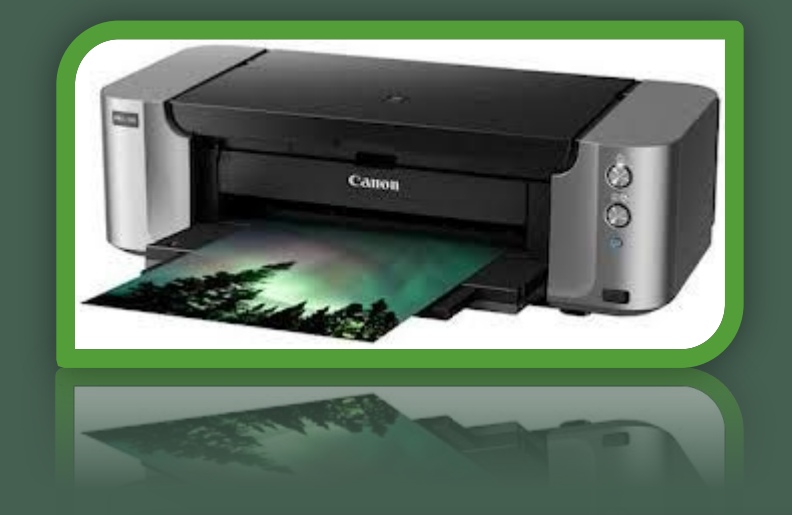

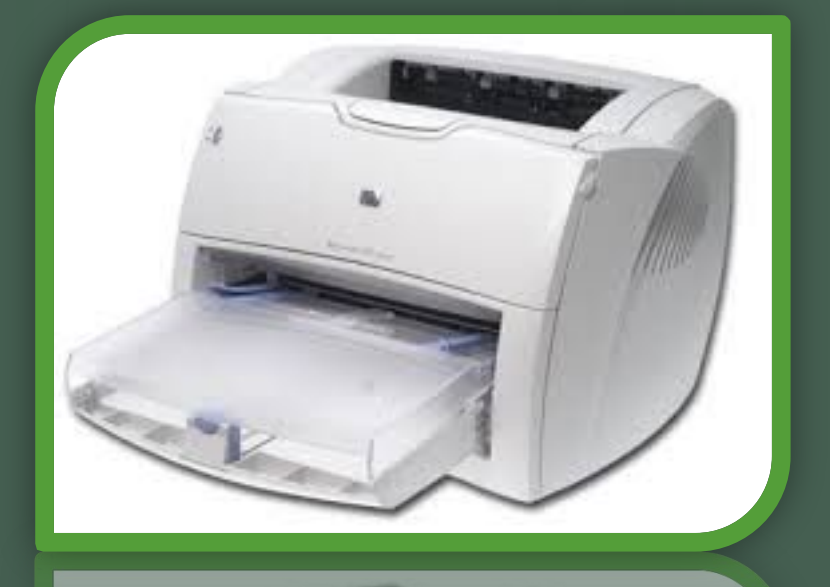

#### **3. Imprimanta termică**

- -Tehnologia utilizată presupune încălzirea hârtiei care își schimbă culoarea.
- -Această tehnologie se folosește la imprimantele de mici dimensiuni, portabile.
- ( pt aparatele Fax, pentru printarea legitimațiilor, cardurilor)
- **4. Imprimanta 3D**
- -Presupune realizarea unui obiect 3D prin așezarea unor straturi subțiri, succesive.

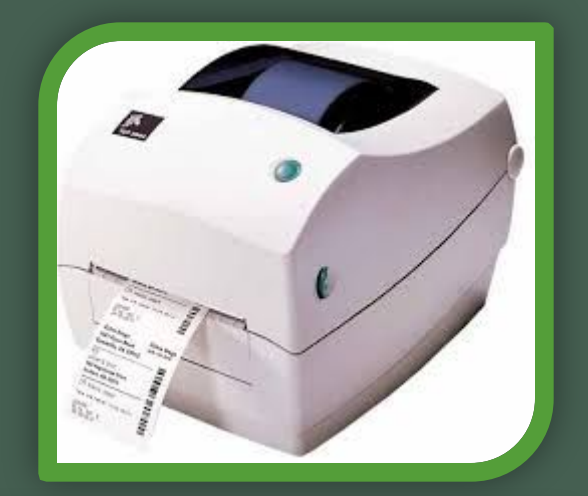

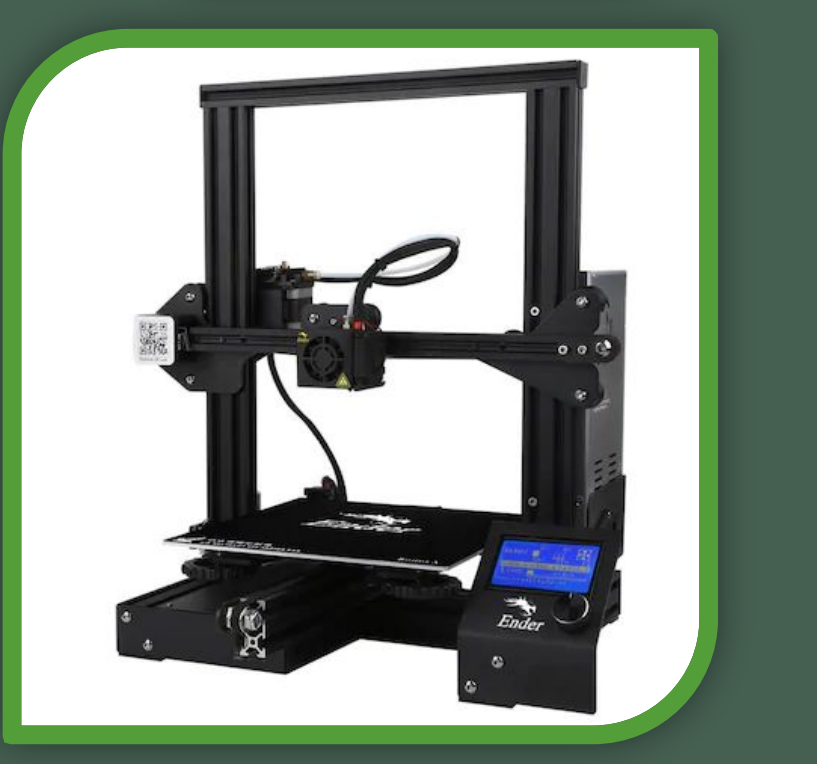

#### Plotter

- •Se aseamănă cu imprimanta.
- •Este folosit pentru desene tehnice, hărți.
- •Poate folosi un format mare de hârtie.

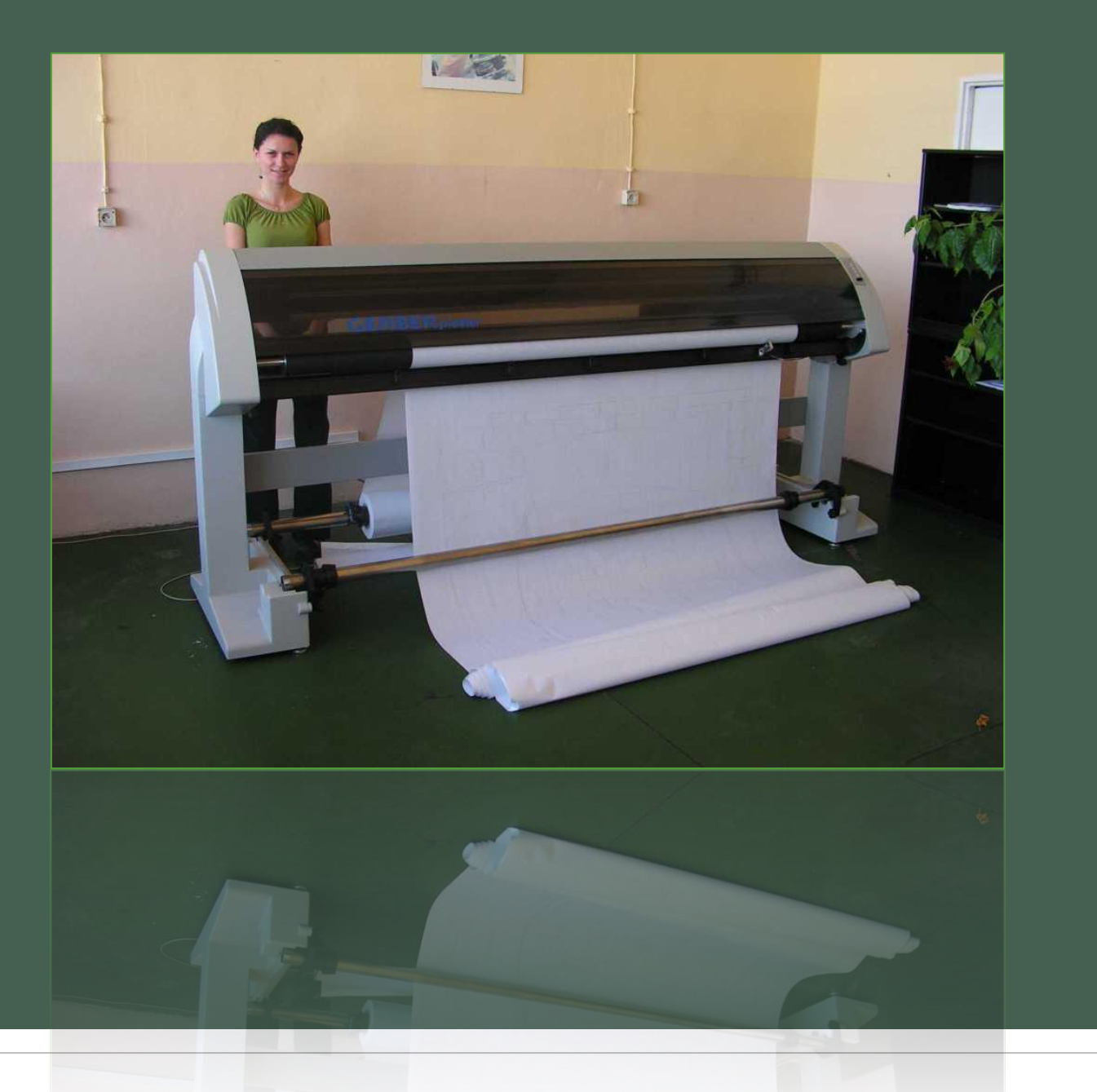

## Căștile și boxele

• Sunt folosite pentru a reda sunetul

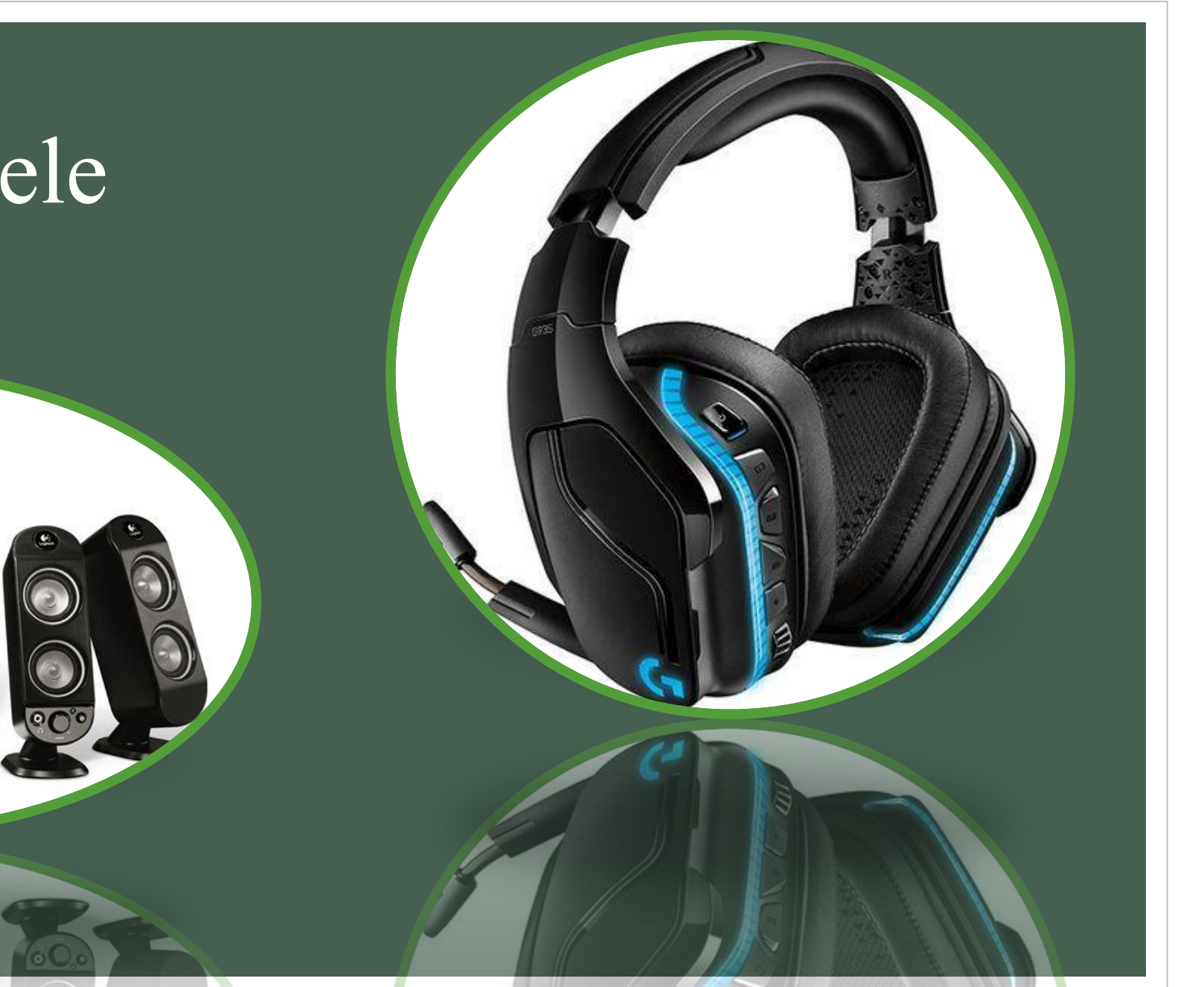

#### Video-proiector

**SERVICE OF THE** 

3.

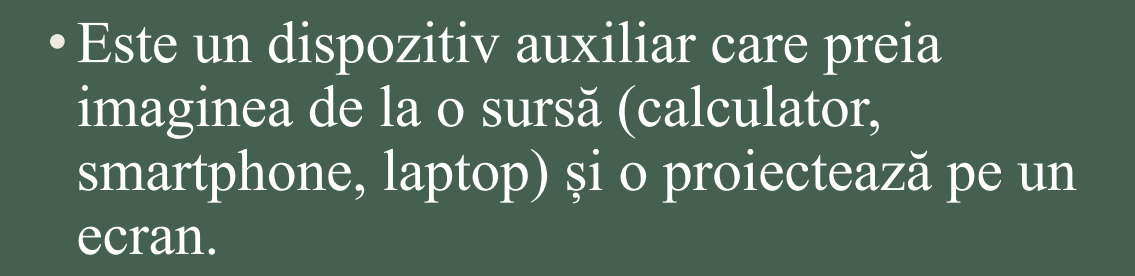

## Dispozitive periferice de intrare-ieșire

•Touchscreen •Modemul •Fax •Router

#### Touchscreen

- Eran sensibil la atingere.
- Permite selectarea obiectelor de pe ecran folosind degetele sau un creion numit stylus.
- Este folosit la tablete și smartphone.

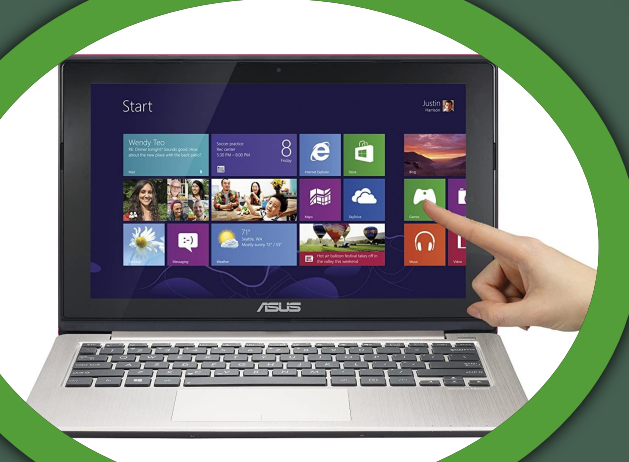

## Modem

• Este un dispozitiv care permite calculatorului să transmită și să primească date prin intermediul liniilor de comunicație. ( ex: conectarea liniilor de telefon sau cablul de televiziune)

#### Fax

• Este un aparat care transmite informații digitale prin intermediul telefoniei.

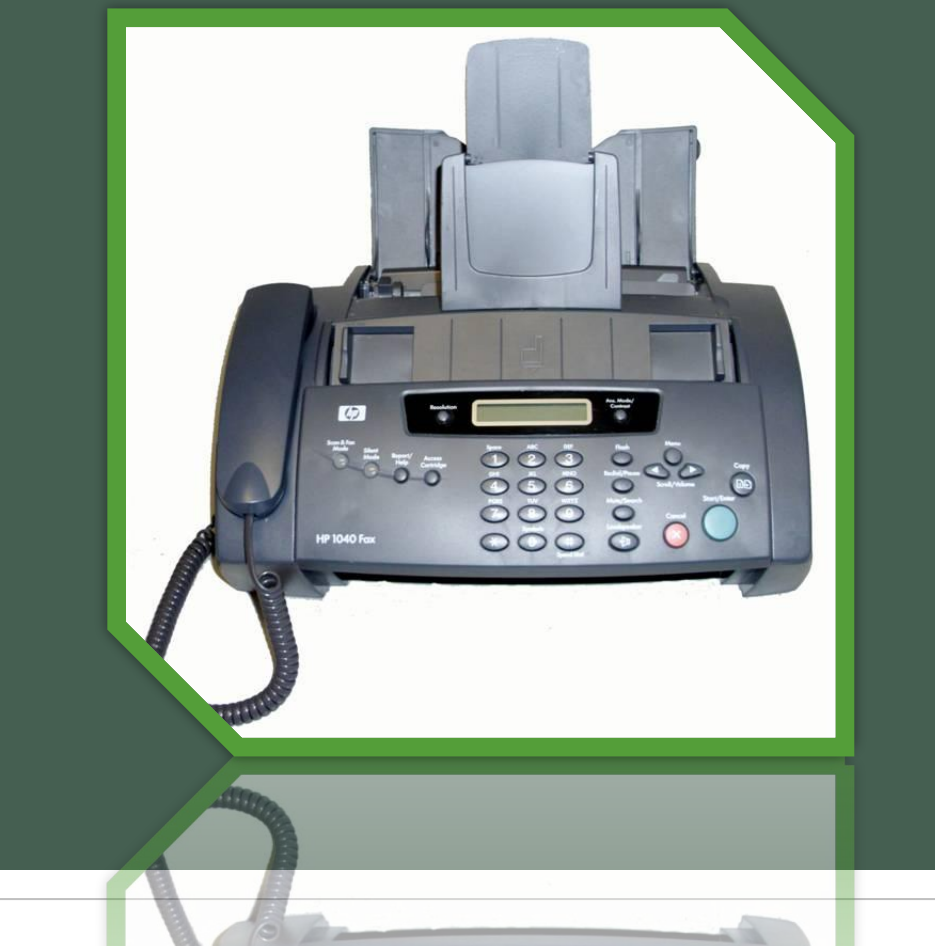

#### Router

• Este un dispozitiv care conectează două sau mai multe rețele de calculatoare.

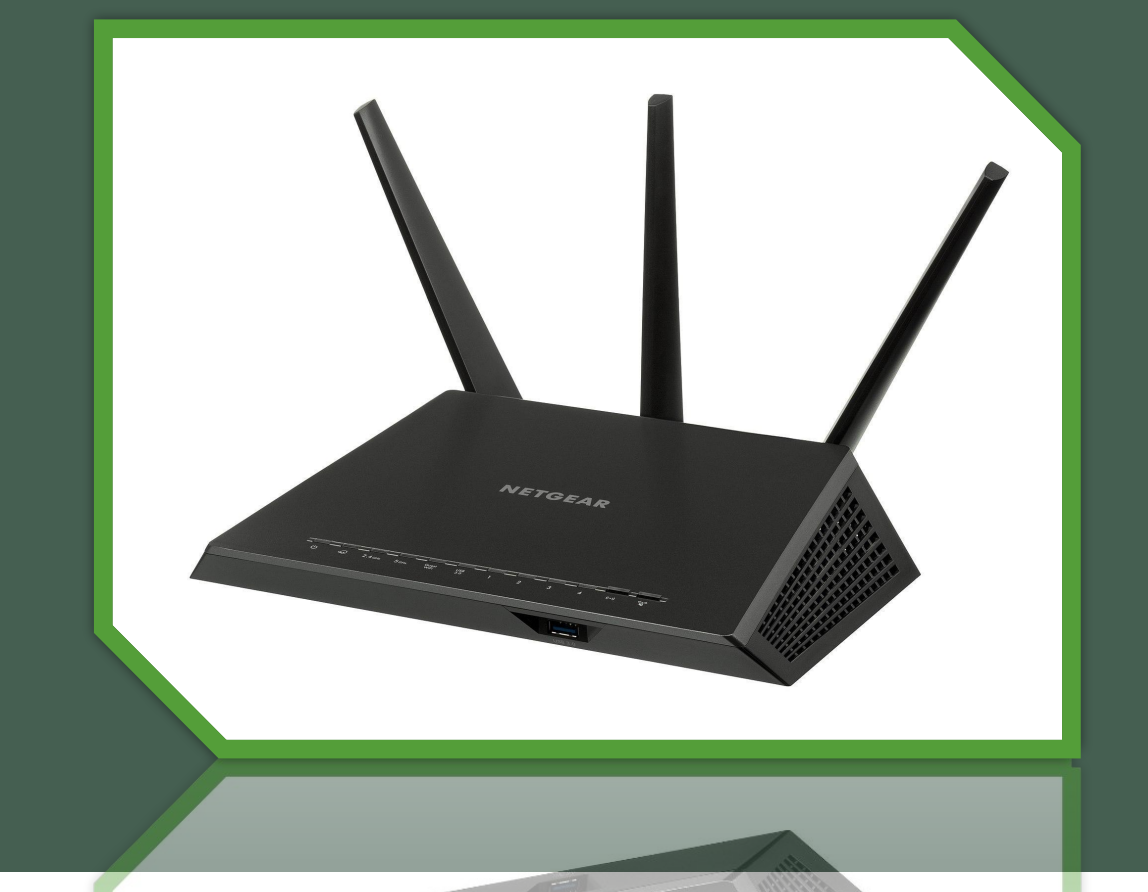

### Aplicații de consolidare

• 1. Asociază fiecare dispozitiv din prima coloană, tipul corespunzător din coloana a doua.

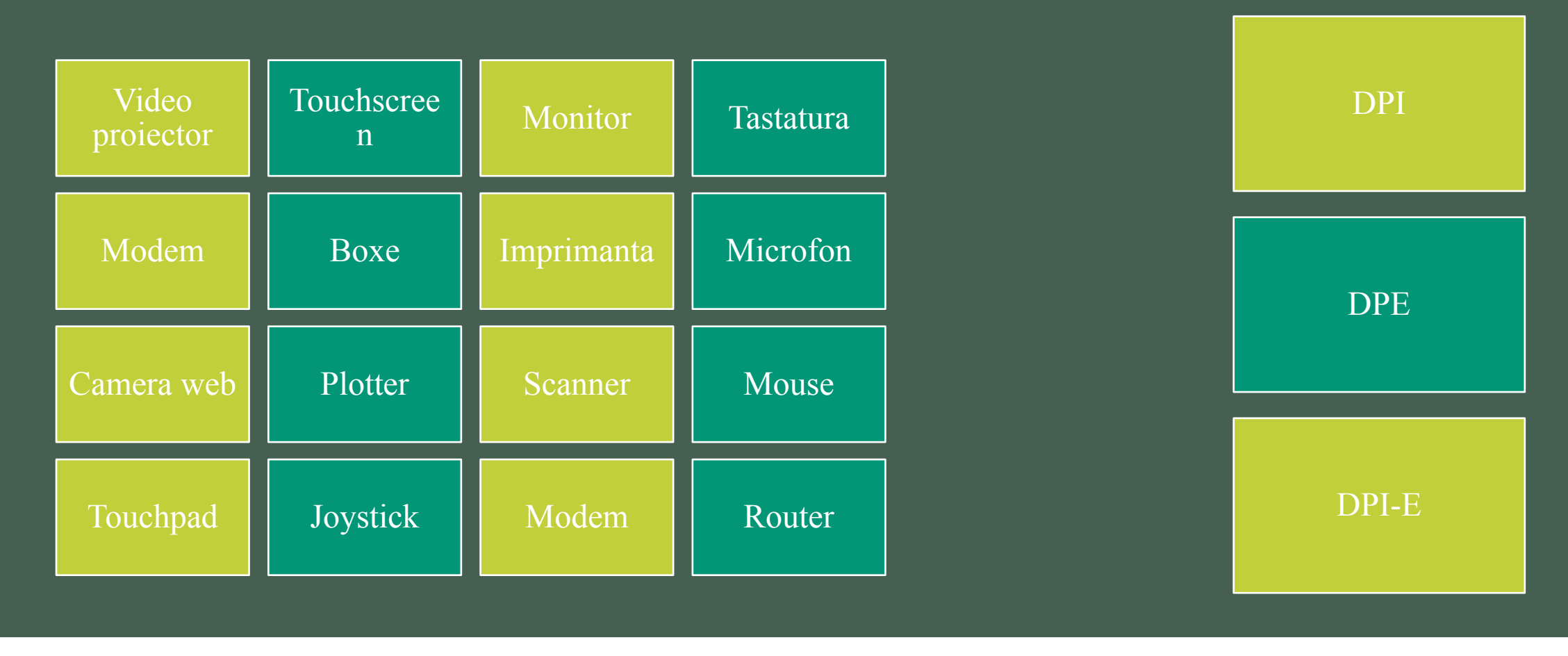

#### Rezolvare:

# DPI DPE DPI-E

2. Diagonala unui monitor se măsoară în ............... 3. Superiuluia en prezintă numărul de pixeli afișați pe ecran. 4. Un punct de pe ecran se numește .................... 5. Plotter-ul Este folosit pentru imprimarea hărților.

#### Temă • Fișa de lucru de pe Adservio.

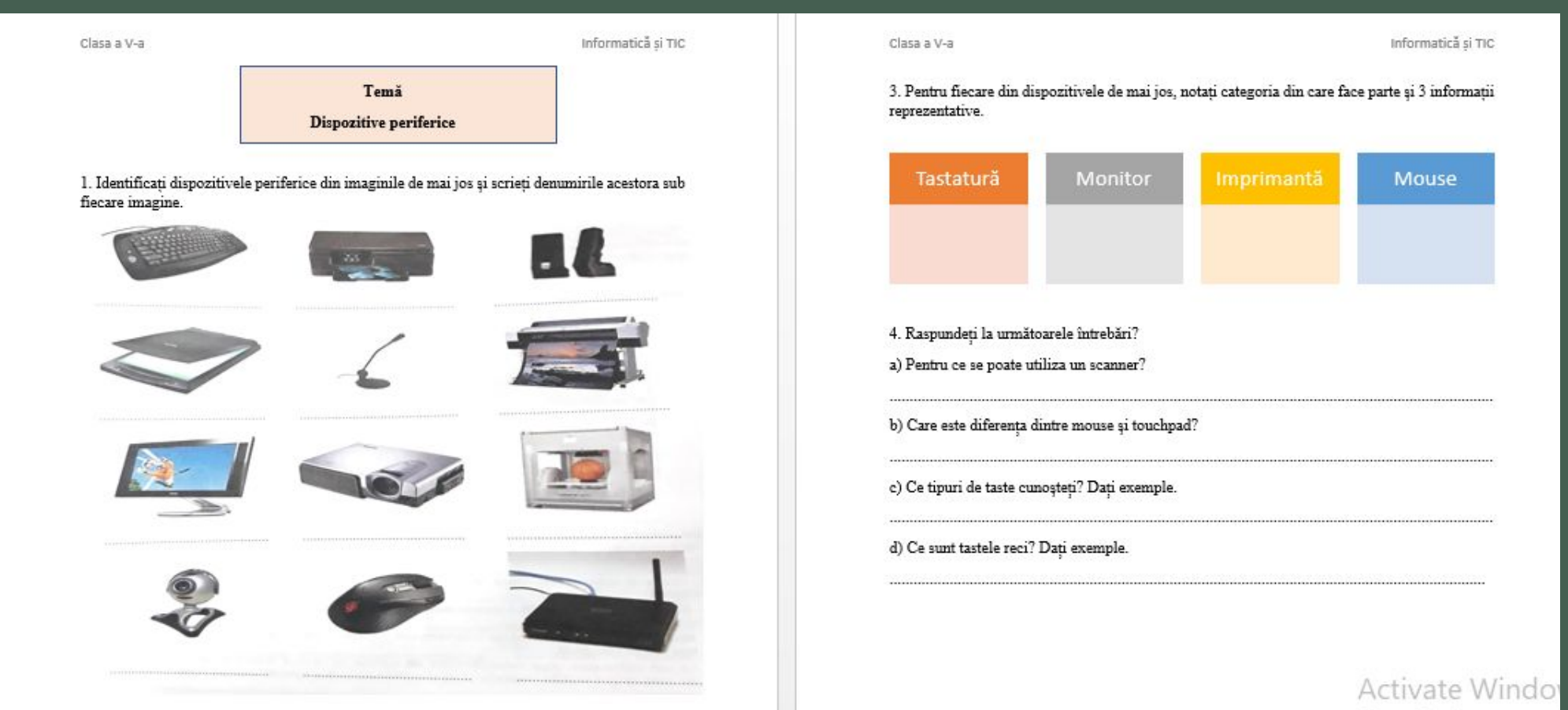